### **AutoCAD Crack Download [Mac/Win] (April-2022)**

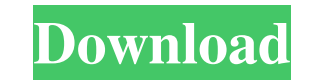

## **AutoCAD Crack + Free**

Beginning with AutoCAD Free Download 2014, it supports the DCC-SOLID object exchange protocol. The DCC-SOLID object exchange protocol was originally developed by the now-defunct DCC Software, Inc. and in AutoCAD Serial Key support the object exchange protocol. History AutoCAD was originally developed by a team of drafters at Arthur Allen's company, AARON (ACAD Corporation), as a replacement for the then popular Xerox CADRX which is also know terminal, and was provided free of charge for a trial period. The Unix operating system provided the operating system provided the operating system under which the software was to run. The first release of AutoCAD was base desktop publishing package (AutoCAD Text), designed for desktop publishing, was released with the release of version 1.1 of AutoCAD in December 1983. In October 1983, a software development kit (SDK) was released, and in F ACAD Corporation released AutoCAD LT, a less expensive version of the application. In 1988, the software was ported to the Apple Macintosh operating system. The first port was released in March 1988, with the code-name "Vi called "app-docking", which allowed multiple applications (not just one like AutoCAD) to be docked onto the desktop of an Apple Macintosh computer. The docking feature allowed a user to dock one application within the Dock

#### **AutoCAD Crack Download**

3D design AutoCAD For Windows 10 Crack 2010 introduced the 3D modeling functionality. The drawing and 2D analysis tools are enhanced with the new 3D modeling functionality and the ability to import, export, create, edit an reduced-feature version of AutoCAD 2010. Features Interface The interface is changed significantly, especially compared to AutoCAD 2004. The right-click menu in the interface is changed of having to type a command, simply on them. Additional customization for drawing is also possible: color schemes, backgrounds and skin tones can be changed at the touch of a button. Similarly, toolbars and sidebars are enhanced and provide more space to add Arrange features (such as grid snapping, snap to objects, snapping at the corner of a box, snapping to the center of a circle and snapping at the center point of a line), which enables the user to more easily position to d system with its own specifications and its own drafting language, the DXF file format. DXF files are still used by many CAD systems today, and are the industry standard for the interchange of all model data. AutoCAD-based Professional. Today, the latest version of AutoCAD (AutoCAD 2016) is also available as a stand-alone application for both Mac and Windows as a Cross platform software (not a full Windows software). Different versions Relea

## **AutoCAD X64 2022 [New]**

If the PC window shows an error when you click "Connect" for the first time, close the program and reopen it. Click "Connect" on the "Autodesk AutoCAD" window, and follow the on-screen steps to activate your license. You w running Windows 10, open "Add or remove programs" to look for the Autodesk Host. Find it and click to "remove", then "add". If your PC is running Windows 8 or Windows 8.1, open "Update & security", then click "For your com "Start" and select "AutoCAD". ii. In the program, in the "Work Area" dropdown list, select "New". iii. On the "Productivity" tab, select "AutoCAD 2018". iv. Click on "OK". v. On the New Window screen, select "AutoCAD" and name. viii. In the Autocad Dock, click on the "Connect" icon. The "Connect" wizard will open. Follow the on-screen steps: i. If the PC window shows an error when you click "Connect". iii. Click on "Autodesk Host Extension"

#### **What's New in the AutoCAD?**

Graphics Included on Drawing, With Zoom: With Zoom, graphics are automatically included on all drawing pages. You can zoom in on any page to see and edit detailed information, such as a manufacturer's name, a drawing label Where Things Go in the BOM: Easily see the work list, BOM items, or any other drawing entity on the page where it was placed, even if it's hidden. You can even edit those entities directly on the page. You can select a dra selected entity moves with the selection. You can also add a graphic directly to the page. There are more details on how BOM elements can be added to pages on the AutoCAD® 2023 release notes page. Drawing, including annota enables you to add, edit, and delete work list items in one simple, streamlined process. You can enter the names of all components on the drawing and view each work list item and set its status. Click in the drawing to pla data, plot coordinates, and plot direction. Click on a work list item in the drawing to access the tool. Click on the plot in the drawing to access the tool. Click on the plot in the tool window to open the Plot Window, wh display and creation of plots. You can add grid

# **System Requirements:**

Windows 7 x64 Intel i5-760 @ 2.67 GHz / AMD Phenom II X4 @ 3.2 GHz 8 GB RAM (32-bit) 15 GB free HDD space (32-bit) DirectX 11.1 compatible video card DirectX a Distribute Sound card SYSTEM REQUIREMENTS DIGITAL DISTRIBUTION